**1.** In grid below, assume that each square represents a space and each row represents a line on the screen. Then show how the output of the following program will be displayed.

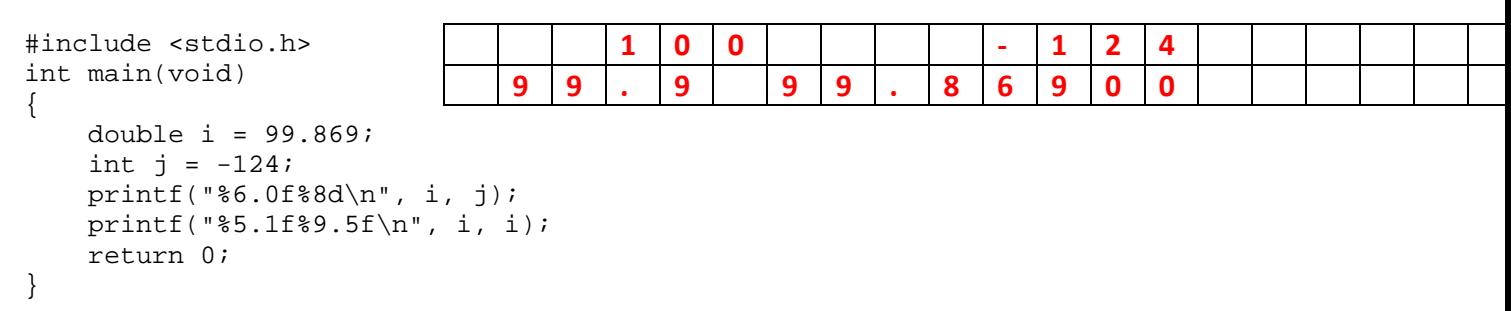

**2.** For the following code segment, show what is in memory, crossing out old values when they are replaced by new ones.

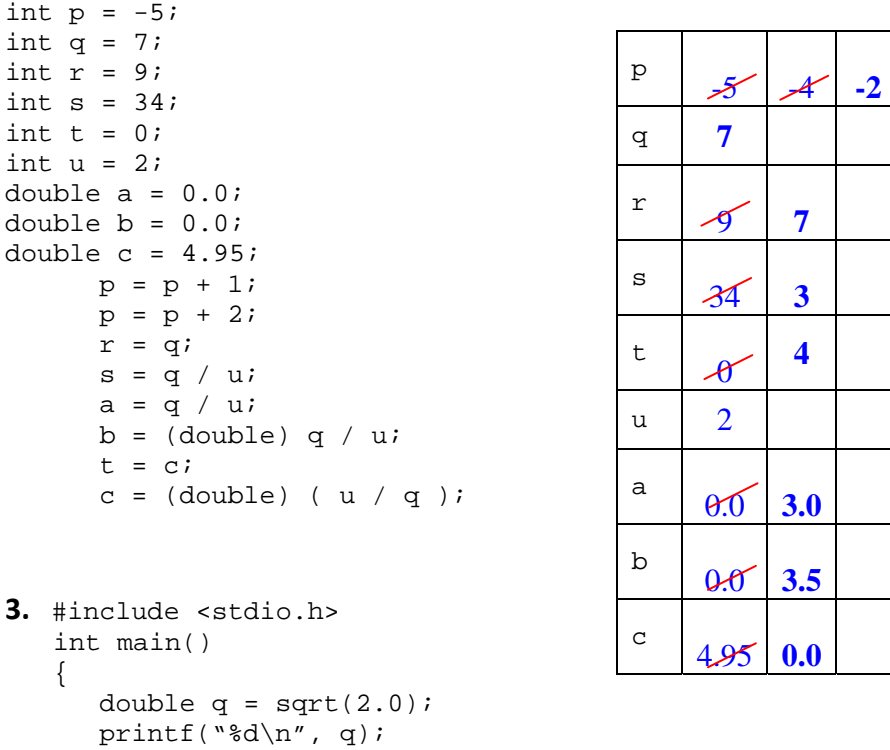

#### **MEMORY**

 $\mathcal{F}$   $\mathcal{S}$  7  $\begin{array}{|c|c|c|c|c|}\n \hline\n \text{s} & \text{34} & \text{3} \\
 \hline\n \end{array}$  $t \sqrt{4}$  $u \mid 2$  $\frac{a}{\theta.0}$  3.0  $b \ 0.0 3.5$ c  $4.95$   $0.0$ 

**3.** #include <stdio.h> return 0; }

**a)** The above complete program gives a sytax error when you run it. How can you fix this error?

**"sqrt" is a function in the math library. We should add a preprocessor directive #include <math.h>**

**b)** After you fix the error, this time it gives the wrong answer for the square root of 2. Why does it give the wrong answer?

**"sqrt" is a function in the math library. We should add a preprocessor directive #include <math.h>**

```
4.     char x, y; 
     char a,b; 
     printf("Enter some characters:"); 
     scanf("%c%c", &x, &y); 
    printf("x=%c\ny=%c\n", x, y);
     printf("Enter some more characters:") ; 
     scanf("%c%c", &a, &b); 
    printf("a=%cb=%c\n", a, b );
```
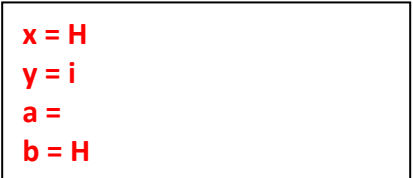

After running the above code segment, the user enters the following input:

```
Enter some characters: 
Hi 
Enter some more characters: 
Hello
```
What will be the output?

**5.** The following pseudocode computes the factorial **n!** of a given non‐negative integer **n**, and saves it in the variable **nf**, but the modification step is missing in the dotted space. (Mathematically, n! = n(n −  $1)(n-2) \cdot \cdot \cdot 1$ .  $0! = 1$ )

```
1. Get a non‐negative integer n
2. nf \leftarrow 1;
3. i \leftarrow 1;4. while (i \le n) do
\{4.1 .....
               4.2  ……
      }
5. display nf
```
**a)** Write down the missing statements.

```
nf = nf * i ;
i \leftarrow i+1;
```
**b)** Show the initialization step for the loop.

```
nf \leftarrow 1;
```
 $i \leftarrow 1$ ;

**c)** Show the test step for the loop.

# $i \leq n$

**d)** Rewrite the pseudocode by using a repeat‐until structure instead of a while do structure.

```
nf \leftarrow 1;
i \leftarrow 1;
repeat {
          nf = nf * i;
          i \leftarrow i+1;} until (i > n)
```
**6.** DO NOT WRITE THIS PROGRAM. Write a **pseudo‐code** for an algorithm that will ask prices of several items. After the last price is entered, the sentinel amount of -1 is entered. The algorithm should calculate the number of items purchased, total cost of the purchase before tax and with the tax of 7.5%, and display the results on the screen.

## **Calculating\_Cost**

1. num\_items  $\leftarrow$  zero, cost  $\leftarrow$  zero 2. get price 3. WHILE (price is NOT –1){  $3.1 \cos t \leftarrow \cos t + \text{price}$ 3.2 num\_items  $\leftarrow$  num\_items + 1 3.3 get price 4. } ENDWHILE  $\text{tax} = \text{cost} * 0.075$ total\_cost =  $cost + tax$ display num\_items, cost, total\_cost

### **7.** What output is produced by the following program?

```
int main() 
{ int a=2, b=2, c=2;
   if ((++a > b++) \&( (b > c))) printf("sorted"); 
   else if ((a == b) & & (b == c)) printf("all equal"); 
    else printf("unsorted");
```
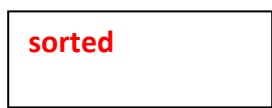

**8.** What is the output of the following code fragment?

```
int a = 2, k, sum;
while (a<=6) {
  for(k=a; k < a+2; k++)
     sum = a+k;
   a = a + 2i} 
printf("a=%d, k=%d, sum=%d\n", a, k, sum);
```
**a=8, k=8, sum=13**

**9.** What is the output of the following program segment?

```
int x = 1, y = 4;
while (x \le y)switch (y \; * \; 2) {
      case 0 : x = x + 1;case 1 : y = y - 1;
    } 
printf("x=%d y=%d\n",x, y);
```
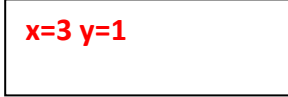

**10.** Show the output produced by the following program:

```
main()int x = 3;
   int y = 5;
   printf("x=%d y=%d\n", ++x, y--);
  }
```
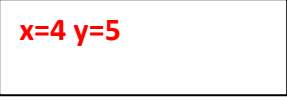

```
11. You are given the following for loop:<br>for(int i=0; i<6; i++)printf("i=\daggerd\n",i);
Rewrite it using a while loop.
```

```
int i = 0;
while (i<6){
     printf("i=%d\n",i);      
         i++;
```
**12.** What is the output of the following program fragment:

```
\{ int lcv; 
             for (\text{lev} = 1; \text{lev}<=8; \text{lev}++) printf ("%d\n", lcv); 
                 lev = lev + 2i }
```
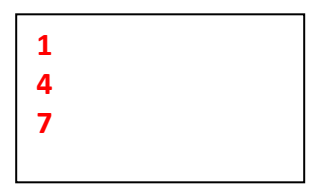

**13.** Write a PROTOTYPE for a C function called q ball that takes three parameters: a char, a double, and an int, in that order. The function returns an int.

**int q\_ball (char, double, int) ;**

```
14. Write a C function called product, that takes
two double parameters and returns a double
that is the product of the two inputs.
double product (double x, double y)
{
      return x*y;
}  
                                                   15. Write a function that, given an integer X,
                                                   returns 1 if and only if X is a multiple of 13, 
                                                   otherwise returns 0. 
                                                   int function (int x)
                                                   {
                                                    \bf i f(x\%13 = 0)      return1;
                                                         else
                                                              return 0;
                                                  }
16. What values are printed out by the following
C program?
#include <stdio.h> 
  int confusion(int x, int y) { 
       x = 2*x + yireturn xi }
  int main(void) { 
        int x = 2, y = 5;
        y = \text{confusion}(y, x);x = \text{confusion}(y, x);printf("%d\n%d\n", x, y);
       return 0; }
26
12
                                                   17. What is the output of the following program? 
                                                   #include <stdio.h> 
                                                   int f(int n) 
                                                   { 
                                                   int value; 
                                                   if (n == 0) value = 1;
                                                   else value = 2 * f(n-1);
                                                   printf("%d\n", value); 
                                                   return value; 
                                                   } 
                                                   void main() 
                                                   { 
                                                   f(3);} 
                                                                                1
                                                                                2
                                                                                4
                                                                                8
```
### **18.** What will the following program segment print?

```
void foo(int x); 
int a; 
static int b = 1;
int main() { 
    int a; 
   for (a = 0; a < 2; a++)foo(a); return 0; } 
   void foo(int x){ 
   static int y = 2iint z = 3;
    a++; b++; x++; y++; z++; 
  printf("a=%d b=%d x=%d y=%d z=%d\n", a, b, x, y, z);}
                                                     a=1 b=2 x=1 y=3 z=4
                                                     a=2 b=3 x=2 y=4 z=4
```

```
19. What is printed by the    
following program?
#include <stdio.h> 
#include <math.h> 
double scale(double x, int n); 
int main(void) 
{ 
    double x,y; 
    int n; 
   x=1.2345; 
    y=5.4321; 
   n=2;if ( (x-y) > 0.0)
      y=x; 
   else if ((x+y) > 0.0) y=y + 1.0; 
    else 
      y=-y ;
   printf("\.2f\n", scale(x,n));
    printf("%.2f\n", 
scale(x*10,n+1)); 
  printf("\.2f\n", scale(y,3));
   printf("%.2f\n", 
scale(scale(y,2),2)); 
   return 0; 
}
```

```
double scale(double x, int n) 
{ 
   return(x * pow(10, n));}
```
# **Your Answer:**

**123.45 12345.00 6432.10 64321.00**

# **20.** What is printed by the following program?

```
#include <stdio.h> 
int numbers (int); 
int main() 
{ 
      int x,y; 
     x=2;y =numbers(x) + 10;
     printf("x=%d, y=\dagger d\ln", x,y; printf("Number is 
%d\n",numbers(numbers(10))); 
      return 0; 
} 
int numbers(int x) 
\{x=x+1;printf("In numbers x=\d{d}{n", x};
         return x; 
}
```
### **Your Answer:**

**In numbers x=3 x=2 y=13 In numbers x=11 In numbers x=12 Number is 12**